# BD Rowa™ Vmax/Smart

## Inputting tips

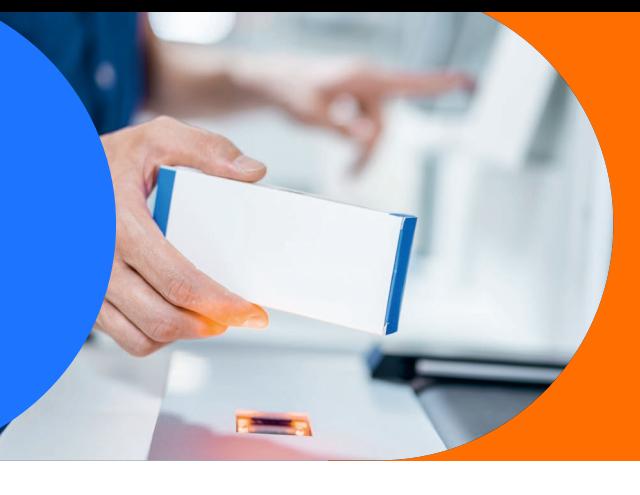

### **Inputting packs**

- **1** Place the scanned pack at the barrier on the input belt.
- **2** Place the pack with the largest side onto the input belt and the longest side towards the barrier.
- **3** Slide the pack alongside the barrier from the middle of the belt towards the red laser dot (*fig. 1*).

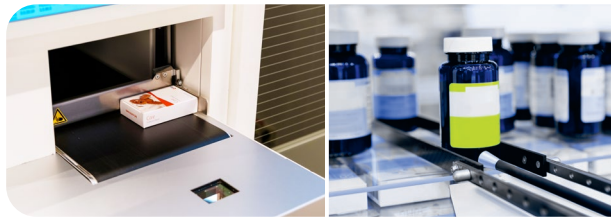

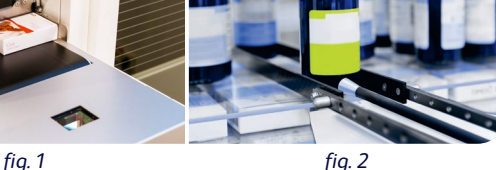

### **Packs behind the barrier**

For your safety, don't touch any packs behind the barrier. Packages located behind the barrier are automatically saved in the robots storage management system.

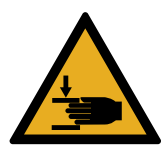

### **Minimum and maximum dimensions**

Please observe the following minimum and maximum packing dimensions during the input process:

- Min. pack dimensions (WxHxD): 15x15x35 mm
- Max. pack dimensions (WxHxD): 140x145x230 mm
- Max. pack weight: 1000 g
- Max. pack weight with BD Rowa™ EasyLoad/ProLog: 800g

#### **Round packs**

Round packs can also be stored (*fig. 2*). Please note that this may affect the capacity of your BD Rowa™ system.

- Min. pack dimensions:  $\varnothing$  = 45 mm, H = 15 mm
- Max. pack dimensions:  $\varnothing$  = 140 mm, H = 100 mm
- Max. pack weight: 800 g

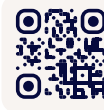

**O.SHO** Want to learn more? [Visit the BD Rowa™ Customer Learning](https://clc.rowa.de)  Center at **https://clc.rowa.de**.

In addition, round packs must meet the following requirements:

- There must be no protruding lids.
- Round packs must be able to be measured electronically.
- Make sure all packs are compatible with any installed BD Rowa<sup>™</sup> solutions (e.g. conveyor belts or spiral chutes).
- The cap's diameter must not be significantly smaller than the rest of the bottle.

#### **Incompatible packs**

Please do not store any of the following packs as they may cause errors:

- Packs with protruding tabs.
- Bundled packs.
- Packs wrapped in foil.

### **Initial loading**

For initial loading, we recommend to only stock packs in smaller quantities and input overstock later.

All input packages will be marked as robot stock in your pharmacy IT system.

In order to use the capacity of your machine efficiently and to carry out retrievals as quickly as possible, we recommend our outer packaging and load carriers for non-squared articles, which you can order in the BD Rowa™ Webshop (**<https://shop.rowa.de>**).

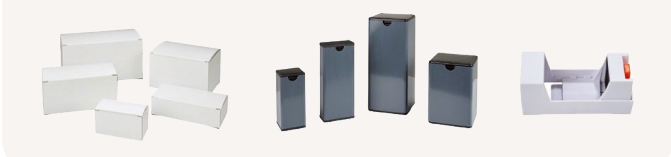

If you have any questions, please contact BD Rowa™ Service.

This document does not replace the operating instructions. The contents of the operating instructions must be read carefully and followed!

#### **[bd.com/rowa](http://bd.com/rowa)**

BD, the BD Logo, Rowa, EasyLoad, ProLog, Smart and Vmax are trademarks of Becton, Dickinson and Company or its affiliates. All other trademarks are the property of their respective owners. © 2024 BD. All rights reserved. (Jan-2024 NPM-3314)

**<sup>≫</sup>BD Rowa**™